## OFUS

# Linux для начинающих

Длительность курса: академических часов

### 1 Введение

#### 1 **Операционная система общие сведения**

#### **Цели занятия:**

что такое операционная система, ядро, кольца защиты процессора.

#### **Краткое содержание:**

1.1 Для чего нужна ОС? что такое компьютер; какие у него цели; почему с ОС удобнее чем без нее.

1.2 Первая ОС . История Multics.

1.3 MS-DOS особенности первой ОС для персональных компьютеров.

1.4 Ядро ОС программные прерывания ядро

1.5 Кольца защиты и современные ОС процессор 80286; особенности адресации памяти; кольца защиты; почему без колец защиты невозможно создать стабильную ОС.

#### 2 **UNIX Цели занятия:**

как и где появилась ОС UNIX, какие виды этой ОС бывают, узнают принципы по которым разрабатывалась ос Linux.

#### **Краткое содержание:**

2.1 История создания

Компания AT& Т, компьютер PDP, 1 января 1970 года.

2.2 Философия (всё есть файлы)

"Пишите программы, которые делают что-то одно и делают это хорошо.

Пишите программы, которые бы работали вместе. Пишите программы, которые бы поддерживали текстовые потоки, поскольку это универсальный интерфейс»."

2.3 Стандарт POSIX набор стандартов, описывающих интерфейсы между операционной системой и прикладной программой.

2.4 Варианты UNIX "UNIX, Solaris, AIX, HP-UX, BSD.

## 2 Структура Linux и команды

#### 1 **Структура Linux**

#### **Цели занятия:**

командная оболочка, структура каталогов Linux, принципы установки ПО.

#### **Краткое содержание:**

3.1 Структура каталогов Перечень каталогов, какие будут наиболее часто использоваться.

3.2 Как устанавливается ПО в Linux исходники, пакеты, репозитории

3.3 Версии Linux Основные версии Linux и их отличия.

3.4 Сложности на пути изучения Linux Сложные команды, много параметров, огромные конфиги.

### 2 **Простейшие команды в Linux**

#### **Цели занятия:**

научитесь создавать, удалять, копировать, перемещать файлы и каталоги.

#### **Краткое содержание:**

4.1 ls - Посмотреть список файлов в каталоге.

- 4.2 touch Создать файл.
- 4.3 mkdir Создать директорию.
- 4.4 cd Сменить текущую директорию
- 4.5 rm Удалить файл.
- 4.6 rmdir Удалить директорию.
- 4.7 cp Копировать файл или директорию.
- 4.8 mv Переместить файл или директорию.

4.9 type и 4.10 whereis -"Узнать внутренняя или внешняя команда.

Где находится бинарый файл, переменная PATH."

- 4.11 who Кто сейчас работает на сервере.
- 4.12 man Страница руководства.

#### 3 **Пользователи в Linux**

#### **Цели занятия:**

где хранятся данные о пользователях в Linux.

#### **Краткое содержание:**

5.1 Идентификация пользователя (UID) Как Linux "узнаёт" пользователей

5.2 root и все остальные Типы пользователей в Linux

5.3 /etc/passwd Где хранятся данные о пользователе

5.4 /etc/group Где храняться данные о группах

5.5 /etc/shadow Где храняться хеши паролей

5.6 Права на файлы в Linux Виды прав достапу для файлов в Linux

5.7 chmod Как сменить права для файла

5.8 Файловые системы и inode Индексный дескриптор файла

5.9 Для чего нужны каталоги Где хранится имя файла

5.10 HardLink и SoftLink Жесткие и символические ссылки в Linux

#### 4 **Работа с файлами**

#### **Цели занятия:**

вывод данных файла на экран, просмотр части файла, применение фильтра для поиска нужной строки в файле

#### **Краткое содержание:**

6.1 grep Фильтр.

6.2 head Посмотреть начало файла.

6.3 tail Посмотреть конец фала.

6.4 more и less Посмотреть файл.

## 3 Потоки, логические команды, процессы, сеть

1 **Работа с потоками STDIN, STDOUT, STDERR**

#### **Цели занятия:**

что такое стандартные потоки и как их перенаправлять в нужные места.

#### **Краткое содержание:**

7 Работа с потоками Стандартные потоки данных программ

7.1 Перенаправление в файл "echo test > test"

7.2 Порядок выполнения команды в bash Как bash "раскручивает" конструкции с >

7.3 Перенаправление в STDIN другой команды command1 | command2

7.4 tee Если нам нужно видеть вывод и одновременно перенаправить его в файл

7.5 потоки и указатели 2> & amp; 1, 2> & amp; 1 1> /dev/null

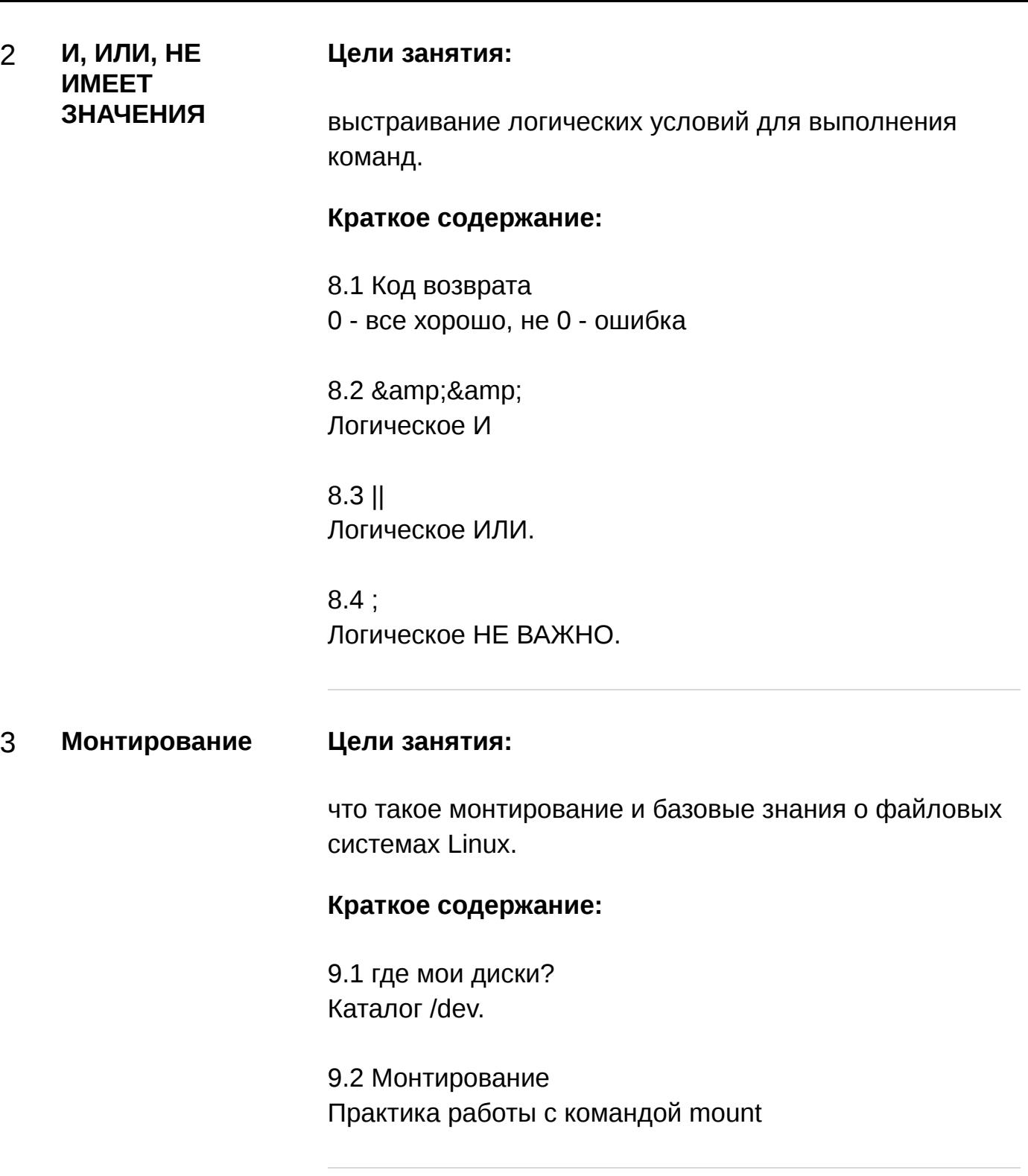

#### 4 **Установка ПО Цели занятия:**

установка нового ПО из репозиториев и поиск ПО.

#### **Краткое содержание:**

Пакеты и репозитории. Какая программа работает с репозиторием. yum search.

10.1, 10.2, 10.3 rpm и yum 10.4 список файлов в пакете 10.5 Поиск пакета по файлу 10.6 список установленных пакетов

#### 5 **Процессы в Linux**

#### **Цели занятия:**

что такое процесс и программа, познакомимся с системными вызовами для создания процесса.

#### **Краткое содержание:**

11.1 жизненный цикл процесса "fork(), exec(), exit()."

11.2 PID, PPID Родитель и потомок.

11.3 владелец процесса Доступ до процесса.

11.4 демон Что такое процесс демон.

11.5 kill Сигналы межпроцессного взаимодействия.

11.6.1 top - Load Average Знакомство с утилитой top.

11.6.2 top - Cpu (sy, us, ni, id, wa, hi, si, st) Знакомство с утилитой top.

11.7.1 ps -efl Что представляет собой запущенный процесс бинарный файл, параметры....

11.7.2 работа в консоли Практика: процессы, конфиги, параметры.

#### 6 **Сеть Цели занятия:**

как увидеть IP адрес сервера, "шлюз", dns сервер.

#### **Краткое содержание:**

12.1 ip a Показать сетевые интерфейсы и адреса на них.

12.2 ip r Показать маршруты.

12.3 /etc/resolv.conf Где хранится информация о dns сервере.

12.4 ss -tnlp Какие порты слушает сервер.

7 **Системы инициализации**

#### **Цели занятия:**

как загружается Linux и что такое система инициализации.

#### **Краткое содержание:**

13.1 MBR, GRUB, Kernel Порядок загрузки ОС Linux

13.2 SysV, upstart, systemd Знакомство с системами инициализации